# Probabilistic Robotics - Assignment 4

Nedko Savov - 11404345 Athanasios Roidis - 11413441

October 10, 2017

## 1 Task 1

Before we start, a code problem with the code in EKF.m is addressed. In case of a "mark" tag in the log file, the code adds a state entry  $(x, y, \theta) = (0, 0, 0)$  to the list of states. This effectively resets the pose of the robot after the mark and prevents from continuous transition between two mark datasets. This is why we altered the code not to include this entry.

During the prediction stage, the task is to model the current position of the robot, after performing a movement. Since no planning for future movement is required, an odometry model can be used. An odometry model is practically proven to be more accurate than a velocity model in the general case. Therefore some modifications had to be made to the given code.

First and foremost, we had to change the way the data was loaded so that the control vector u had the following form:

$$
u = \begin{bmatrix} \delta_{trans} \\ \delta_{rot1} \\ \delta_{rot2} \end{bmatrix} = \begin{bmatrix} \sqrt{d_x^2 + d_y^2} \\ \alpha \tan 2(d_y, d_x) - \mu_{t-1, \theta} \\ \mu_{t, \theta} - \mu_{t-1, \theta} - \delta_{rot1} \end{bmatrix}, \qquad d = \begin{bmatrix} \mu_{t,x} - \mu_{t-1,x} \\ \mu_{t,y} - \mu_{t-1,y} \end{bmatrix}
$$

when the robot is moving from  $\mu_{t-1} = (\mu_{t-1,x}, \mu_{t-1,y}, \mu_{t-1,\theta})$  to  $\mu_t = (\mu_{t,x}, \mu_{t,y}, \mu_{t,\theta})$ .

The new motion function is:

$$
\bar{\mu}_t = \mu_{t-1} + \begin{bmatrix} \delta_{trans} \cos(\delta_{rot1} + \mu_{t-1,\theta}) \\ \delta_{trans} \sin(\delta_{rot1} + \mu_{t-1,\theta}) \\ \delta_{rot1} + \delta_{rot2} \end{bmatrix}
$$

The Jacobian of the motion function with respect to the robot pose is then given by:

$$
G = \begin{bmatrix} 1 & 0 & -\delta_{trans} * sin(\delta_{rot1} + \mu_{t,\theta}) \\ 0 & 1 & \delta_{trans} * cos(\delta_{rot1} + \mu_{t,\theta}) \\ 0 & 0 & 1 \end{bmatrix};
$$

The Jacobian of the motion function with respect to the motion is given by:

$$
V = \begin{bmatrix} \cos(\delta_{rot1} + x_1 3) & -\delta_{trans}\sin(\delta_{rot1} + x_1 3) & 0\\ \delta_{trans} * \sin(\delta_{rot1} + \mu_{t,\theta}) & \delta_{trans} * \cos(\delta_{rot1} + \mu_{t,\theta} & 0\\ 0 & 1 & 1 \end{bmatrix};
$$

Since the correction step is not related to the motion model, it was left untouched, as it was given.

Finally, the Q (measurement noise covariance) and M (control vector noise covariance) matrices should also be defined according to the assignment. As stated, there is a noise of 15% on range measurements and  $10^{\circ}$  (to be converted to radians) on the bearing. This is incorporated in the Q matrix:

$$
Q = \begin{bmatrix} 0.15 * range(t, l) & 0 \\ 0 & 10 * Pi/180 \end{bmatrix}
$$

, where  $range(t, l)$  is the distance measured to landmark l at time t. Dependency on time step requires the Q matrix to be now recalculated at each iteration over the measurements.

Since noise on the odometry data is not known, some experimentation needs to be done with the initialization of the M matrix.

The state at each time step is stored from the algorithm in history variables. We start with the default value  $M = 0.15I$ , given in the original implementation. The data of the first 8 marks in the full dataset is used. Using this smaller subset can be used to visualize the corrected trajectory between all the marks and also to make the task computationally feasible for the approaches discussed next. Fig. [2](#page-2-0) shows the estimated trajectory in this case. Visibly, the new trajectory goes closer to the marks than the original trajectory constructed from the noisy odometry observations  $($ in red). However, there may be a better choice for  $M$  and the noise is visibly affecting the estimated trajectory with the default value. This noise is also visible with the big uncertainties, note that the plotted ellipses cover 34% confidence interval (half a standard deviation) for visualization purposes. An attempt is made to find a better choice for  $M$  by using grid search. To do this, a metric of a better choice of  $M$  has to be chosen. A trajectory is better than another if the sum of the distances from the estimated positions at the marked time to the actual positions of the marks is smaller. It should be noted that in this metric large uncertainty is not being penalized. Therefore, the resulting model has to be analyzed for this. The choice of ranges for M to be done grid search one partly make up for this problem. As defined in the textbook:

$$
M = \begin{bmatrix} \alpha_1 \delta_{trans} + \alpha_2 \delta_{rot1} + \alpha_3 \delta_{rot2} & 0 & 0\\ 0 & \alpha_4 \delta_{trans} + \alpha_5 \delta_{rot1} + \alpha_6 \delta_{rot2} & 0\\ 0 & 0 & \alpha_7 \delta_{trans} + \alpha_8 \delta_{rot1} + \alpha_9 \delta_{rot2} \end{bmatrix}
$$

The grid search is done over the  $\alpha_1$  to  $\alpha_9$  variables. For each of them a value is chosen from an array of K values. Since the variables are too many, some of them already need to have predetermined values. After some experimentation with small K and earlier termination, it was determined that  $\alpha_8$  and  $\alpha_9$  are mostly zero. also  $\alpha_3$  tends to match  $\alpha_6$ . After making these assignments, there are 6 variables to do the grid search on. The possible choices for values of all the variables are selected to be  $[0, 0.15, 0.3]$ . Other combinations were tried as well, but these gave the optimal result. The largest values is 0.3, as it is reasonable to assume that the odometry metrics are not extremely noisy. The result was  $\alpha = [\alpha_1, \alpha_2, \alpha_3, \alpha_4, ] = [0.3, 0, 0, 0.3, 0, 0, 0.3, 0, 0]$ The estimation for the best found  $M$  is plotted on Fig. [1b.](#page-2-1) It can be seen that while passing closely to all the other landmarks, the fifth landmark is further away from the path. However, it is still within the confidence range of the estimated position. It is visible that the estimated path has the expected eight shape, which is in contrast with the measured odometry positions.

An attempt to do grid search on the  $u_{error}$ , where  $M = u_{error}I$ , was also made, which yielded a value, giving estimation with similar distance metric.

As for how  $M$  influences the model - the more the noise applied to the control vector, trajectory disturbances become more erratic. Biggest changes happen on sharper corners or larger velocities.

For comparison, on Fig. [1](#page-2-1) are shown the estimated trajectories for the first three marks from the velocity (originally implemented) and the odometry model. The best found M found for the odometry model was used. For the velocity model, the last dimension of M is cut to fit the size of the control vector. Of course, there may be better parameters for the velocity model. However, the figure is to show the observed property of the odometry model to more easily preserve the shape of the odometry measurements even after distortion, done to consider the noise.

On Fig. [3](#page-3-0) it is shown the estimated trajectory of the robot together with the uncertainty ellipses at equal distances. The green ellipses show the uncertainty of only using prediction (based on the fully updated covariance from the previous step) and the black ones - the same covariance after the correction step. For this choice of the best found  $M$ , the difference is very small, in some cases - barely visible. This is to be expected, as the calculated  $M$  is usually small, causing the algorithm to trust the odometry data more, leading to smaller corrections from the landmarks. However, if it were too small, the path will match very closely the odometry data, which is not the case.

It can be seen that on the leftmost part the uncertainties are the biggest, which may be caused by the increased velocity and the dependency of this choice of M only on velocity.

When we tried the same choice of  $M$  for the velocity model, the results were also good. They are shown on Fig. [4.](#page-3-1) It can be seen that the path depicted here goes more closely to the points on

<span id="page-2-1"></span>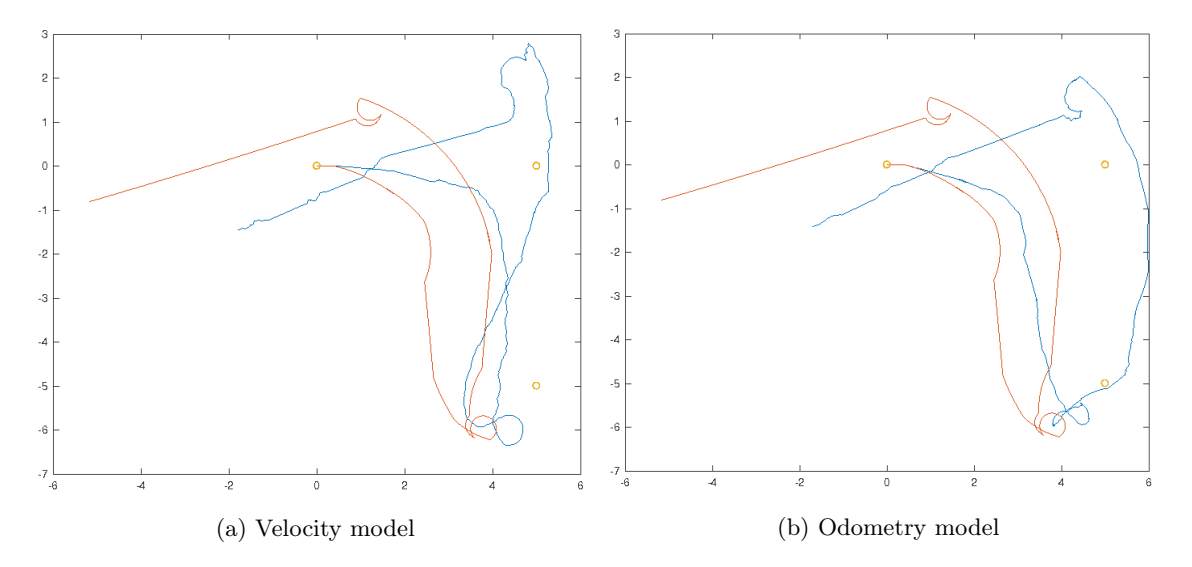

Figure 1: Comparison of a velocity and odometry model (in blue) for the first 3 marks. For both - M is the optimal found for the odometry model (reduced for velocity model). The red line represents the odometry measurements.

<span id="page-2-0"></span>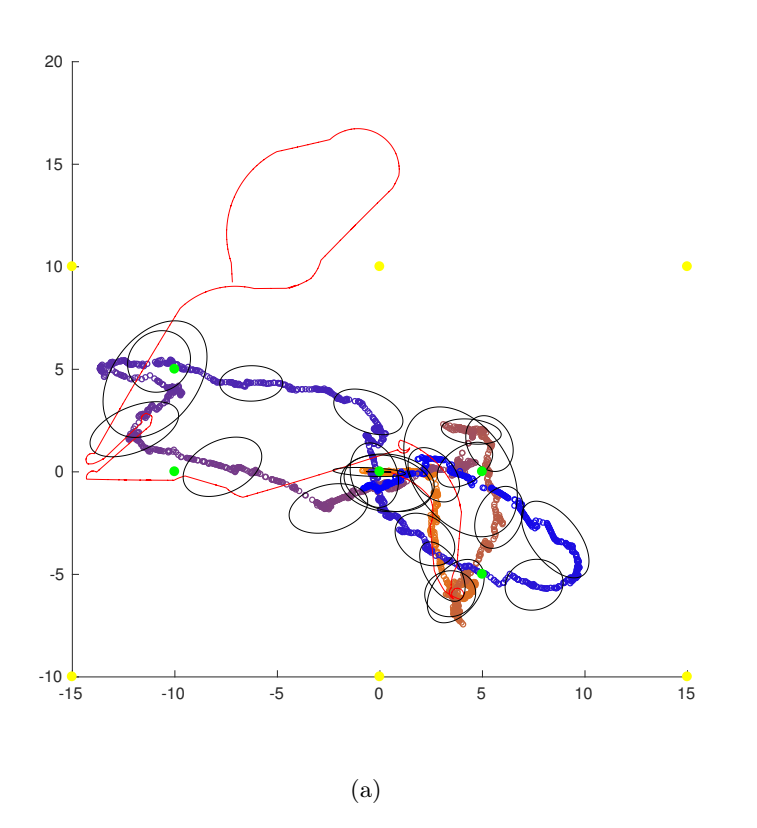

Figure 2: Trajectory(blue lines) and location uncertainties(black ellipses) on the estimated trajectory, using  $M = 1.5I$ . The trajectory from the odometry measurements is shown in red. Marks are shown in green, landmarks - in yellow.

<span id="page-3-0"></span>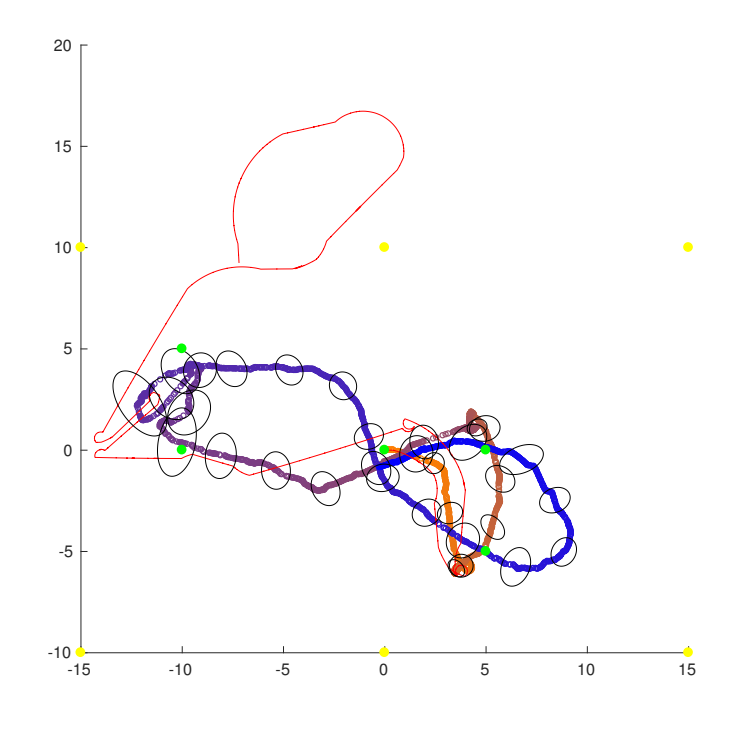

(a)

<span id="page-3-1"></span>Figure 3: Location uncertainties on the estimated trajectory, using the best found  $M$ . The trajectory from the odometry measurements is shown in red. Marks are shown in green, landmarks - in yellow.

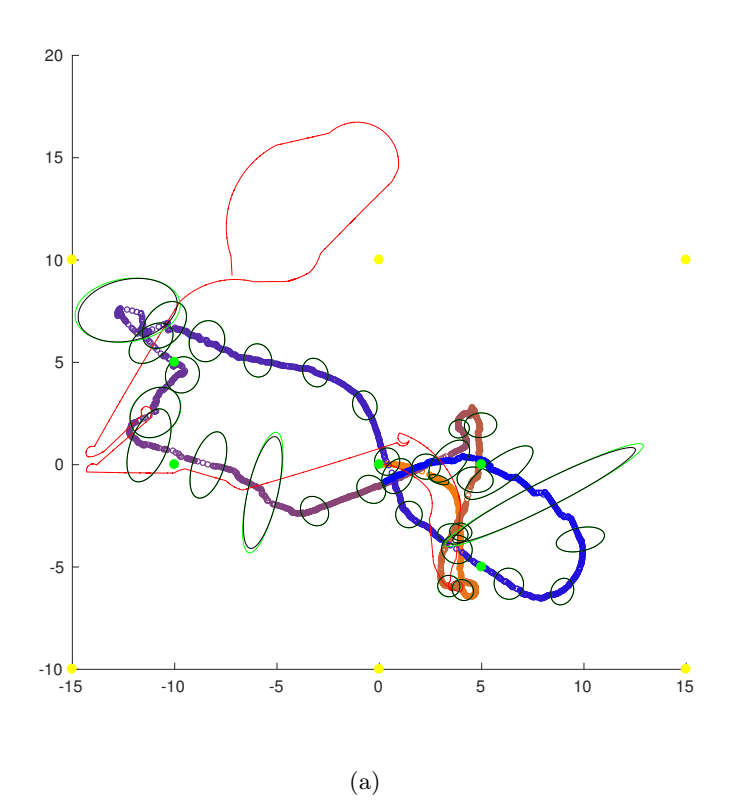

Figure 4: Location uncertainties of the velocity model before(green ellipses) and after(black ellipses) correction on the estimated trajectory (orange-blue line), using best found  $M$ . The trajectory from the odometry measurements is shown in red. Marks are shown in green, landmarks - in yellow.

the left. However, the movement in the beginning is not modeled correctly, as it is seen that the first marked is missed by a lot. It can also be seen that this model's covariances can grow much bigger. This is to be expected, as the odometry model does not plan the position and can rely on the immediate odometry measurements.

The plotting of the uncertainties was done with two implementation separately - one is our own and one is the "error ellipse" function, taken from Matlab File Exchange. Both yielded the same result.

All the code is shown at the end of this document.

### 2 Task 2

Now the landmarks' positions are considered unknown, therefore changes have to be made to the algorithm in order to estimate their location. The implementation discussed next works with initially unknown number of landmarks. However, note that the assumption of known correspondences between a landmark and a measurement is still present. For the solution, we use the EKF SLAM algorithm, described in detail in Table 10.1

Extending the previous model, the estimated positions for the tracked landmarks so far will also be included in the state vector, besides the robot's pose:

$$
\mu_t = \begin{bmatrix} x \\ y \\ \theta \\ m_{1,x} \\ m_{1,y} \\ \vdots \\ m_{L,x} \\ m_{L,y} \end{bmatrix}
$$

Here  $(m_{i,x}, m_{i,y})$  is the estimated position of the *i*-th landmark and L is the number of landmarks tracked so far. In this state vector we choose not to represent the landmark signatures, as they are unnecessary when there are known correspondences.

At this point it should be noted that we use exactly the same odometry model explained in Task 1. We need to take into account the fact that only the robot's pose  $(x, y, \theta)$  must be updated at the prediction step, therefore we use the same matrix  $Fx$  as described in the book's algorithm for the calculations.

An important feature of our implementation is that the size of our state is not fixed from the start, but it is updated as new landmarks are seen by the robot. More specifically, when we have a measuremnt  $z = (r, \phi)$  for a new landmark, the initial estimation of its location  $(l_x, l_y)$  is given by:

$$
\begin{bmatrix} l_x \\ l_y \end{bmatrix} = \begin{bmatrix} m_{t,x} + r \cos(m_{t,\theta} + \phi) \\ m_{t,y} + r \sin(m_{t,\theta} + \phi) \end{bmatrix}
$$

also known as the inverse observation model. This location is then appended to the end of the state vector  $m_t$ . But the covariance  $\Sigma$  of the state must also be extended by 2 rows/columns for uncertainty of the new landmark. Therefore, if  $M_{n+1}$  is a new landmark, then the new covariance is going to be

$$
\Sigma = \begin{bmatrix}\n\Sigma_R & \Sigma_{R,M_1} & \cdots & \Sigma_{R,M_n} & \Sigma_{R,M_{n+1}} \\
\Sigma_{M_1,R} & \Sigma_{M_1} & \cdots & \Sigma_{M_1,M_n} & \Sigma_{M_1,M_{n+1}} \\
\vdots & \vdots & \ddots & \vdots & \vdots \\
\Sigma_{M_n} & \Sigma_{M_n,M_1} & \cdots & \Sigma_{M_n} & \Sigma_{R,M_{n+1}} \\
\Sigma_{M_{n+1},R} & \Sigma_{M_{n+1},M_1} & \cdots & \Sigma_{M_{n+1},M_n} & \Sigma_{M_{n+1}}\n\end{bmatrix}, \qquad\n\begin{aligned}\n\Sigma_{M_{n+1}} &= G_R \Sigma_R G_R^T + G_z Q G_z^T \\
\Sigma_{M_{n+1},M_i} &= G_R \Sigma_{R,M_i} \\
\Sigma_{M_{n+1},R} &= G_R \Sigma_R\n\end{aligned}
$$

where  $G_R$  and  $G_z$  are the Jacobians of the *inverse observation model* with respect to the robot pose  $(m_{t,x}, m_{t,u}, m_{t,\theta})$  and the measurement  $(r, \phi)$  respectively:

$$
G_R = \begin{bmatrix} 1 & 0 & -r\sin(m_{t,\theta} + \phi) \\ 0 & 1 & r\cos(m_{t,\theta} + \phi) \end{bmatrix}, \qquad G_z = \begin{bmatrix} \cos(m_{t,\theta} + \phi) & -r\sin(m_{t,\theta} + \phi) \\ \sin(m_{t,\theta} + \phi) & r\cos(m_{t,\theta} + \phi) \end{bmatrix}
$$

On Figure [5](#page-6-0) two simulation of the algorithm are shown until the robot reaches the 8th landmark, hence it travels on at least one 8-like path. The first one has the default given noise for the motion,  $M = 0.15 * I$  and the other one uses same optimal noise from task 1. As we can see the locations of the landmarks are correctly predicted and the trajectory is roughly correctly estimated. As expected when the motion noise is smaller, which is our case when we use the optimal M, then the uncertainty also decreases. For better visualization, the second trajectory with the before and after measurement uncertainties is plotted on Fig. [6.](#page-7-0) As before, the updates seem to be small, except for some cases on the first half of the eight, where the already seen landmarks with established

<span id="page-6-0"></span>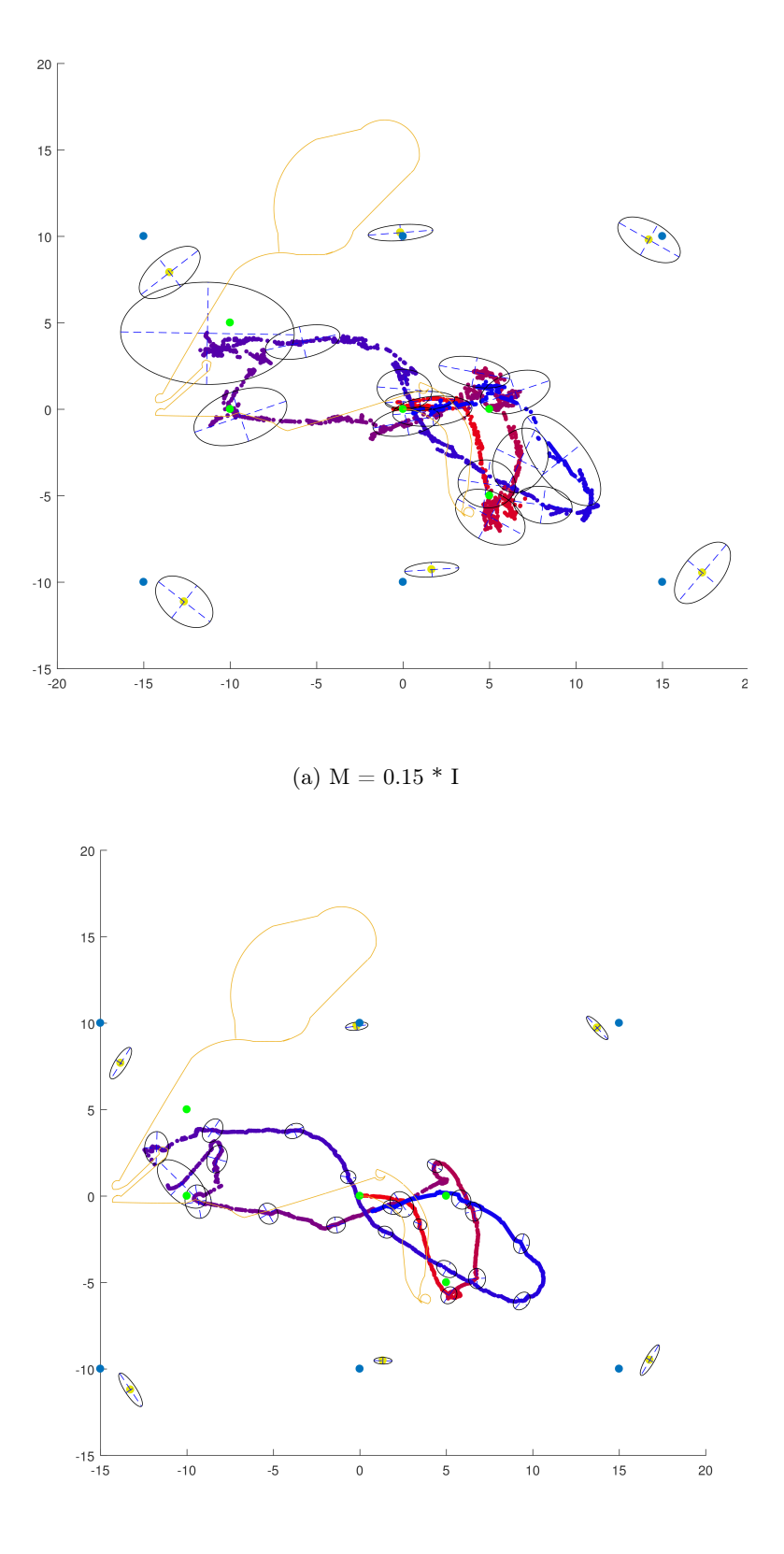

(b) Optimal M

Figure 5: Estimated trajectories and position uncertainties for EKF SLAM. The six blue points are the true landmarks, with their estimated uncertainties. Orange trajectory represents the odometry metrics, the red-blue trajectory - the estimated one, together with its uncertainties after correction.

<span id="page-7-0"></span>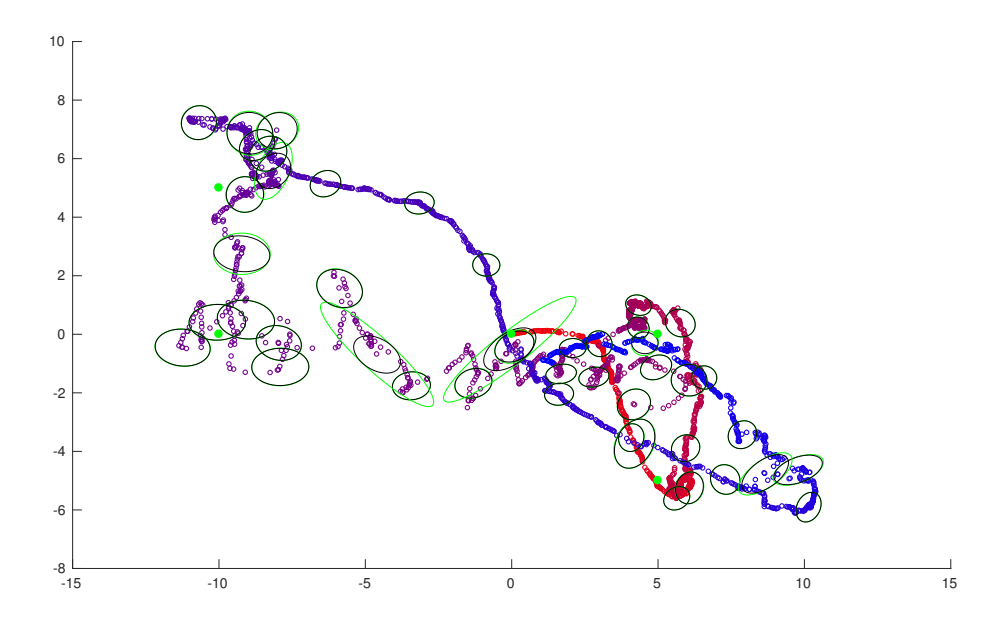

Figure 6: A close up of the trajectory (red-blue points, start is from red), estimated from EKF SLAM on the best found M, with uncertainties before (green ellipses) and after (black ellipses) correction. Red trajectory represents odometry measurements. The green points are the marks.

positions help reduce big uncertainties caused by higher velocity in one step. It can also be seen how on the second part of the eight shape the uncertainties are decreasing as a result of more certain positions of landmarks which are visible.

On Figure [7](#page-7-1) a plot with the estimated landmark positions through time is shown. As we can see, the uncertainty of the landmarks is big when they are first seen, due to the uncertainty of the measurements, but by the end of the simulation it gets significantly smaller after multiple observations.

<span id="page-7-1"></span>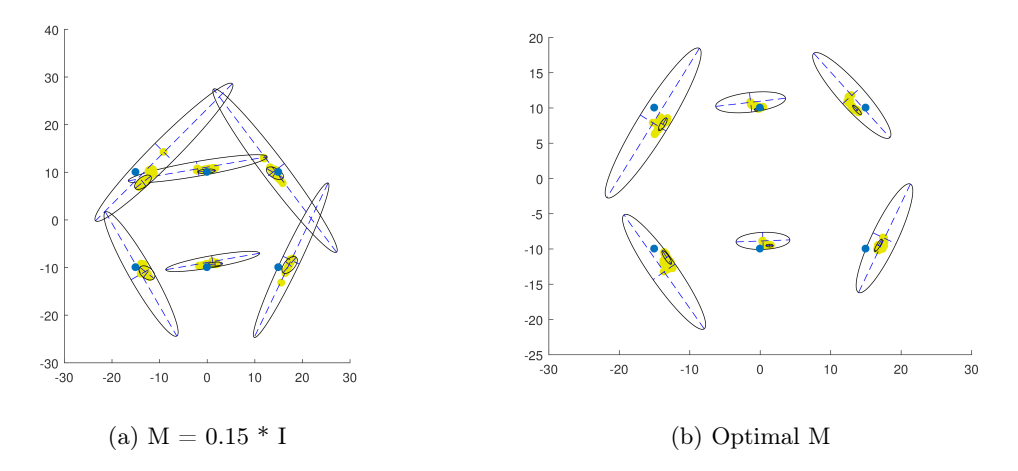

Figure 7: Landmark estimation through time. The uncertainties when a landmark is first seen (big ellipse) and at the end of the simulation (small ellipse) are displayed. The blue dots are the true positions

All the used Matlab code is shown at the end of this document.

#### 2.1 Improvements

Many improvements can be applied to the default EKF SLAM algorithm in order to make it more efficient in more a practical setting.

One of those techniques is named the provisional landmark list and deals with outliers in the measurements. Outliers are essentially landmarks that are measured at unexpected locations. So instead of immediately adding them to the current state, they are added to a second list, the provisional landmark list. This list is like a parallel map to the original one, but its landmarks do not affect the robot pose. Once the uncertainty of a landmark in this list decreases enough, it is moved to the original map.

Another improvement to the algorithm is to keep *landmark existence probabilities*. When a landmark is seen, an internal value for that landmark is increased, signifying its existence. But if it is not seen in the position that it is expected to be, this value is decreased and if it goes beneath a threshold, then the landmark is removed.

Our implementation already contains one improvement over the default EKF SLAM algorithm. In the original EKF SLAM algorithm, when a new landmark is added its uncertainty is set to a very high value. What can be done instead, is to initialize it directly with the actual landmark uncertainty, as explained above. This reduces the numerical instabilities caused by the huge covariance.

The source code with the updated model and the plotting functions is shown below.

## 3 Code

## 3.1 Task 1

The modified function from Task 1, working with  $M$ , defined with alphas (as parameters) is given. The same function, but with modified definition of  $M$  and input parameters is used for using  $M = u_{error}I$  for some given  $u_{error}$ .

%%%%%%%%%%%%%%%%%%%%%%%%%%%%%%%%%%%%%%%%%%%%%%%%%%%%%%%%%%%%%%%%%%%%%%%%%%

<sup>1</sup> %

```
2 \frac{9}{6}3 % Extended Kalman Filter
4 % by Jrgen Sturm, Tijn Schmits, Arnoud Visser
5 % A p ril 2008
6 %
7 % Based on :
8 %
9 % Wolfram Burgard ' s
10 % http://ais.informatik.uni-freiburg.de/teaching/ss07/robotics/slides/
11 \frac{\%}{\ } \longrightarrow 09. \text{pdf}12 \frac{0}{2}13 % Thrun ' s
14 \frac{\% \text{ http://robots.stanford.edu/probabilistic-robotics/ppt/slam.ppt}}{15 \frac{07}{0}16 % Dataset dlog .dat provided by Steffen Gutmann, 6.5.2004
17 % http://cres.usc.edu/radishrepository/view-one.php?name=
       comparison of self-localization methods continued
18 \frac{9}{6}19 %
      %%%%%%%%%%%%%%%%%%%%%%%%%%%%%%%%%%%%%%%%%%%%%%%%%%%%%%%%%%%%%%%%%%%%%%%%%%
20
21 %−−−−−−−−−−−−−−−−−−−−−−−−−−−−−−−−−−−−−−−−−−−−−−−−−−−−−−−−−−−−−−−−−−−−−
       init
22 \frac{9}{6}23 % clear;
24
25
26 function [x, P, xt, P \text{ pred hist}, \text{mark} ] = EKF \text{ rot model}( \text{logfilename}, N,alpha )
27 \quad \text{mark} = [];
```

```
28 % expected user input noise
29
30 % M = u err * eye ( 3 );
31
32 % expected robot location noise
\text{33} \qquad \text{m} \quad \text{err} = .1;
34 \qquad Q = m \text{ err} * eye (2) ;35
36 %−−−−−−−−−−−−−−−−−−−−−−−−−−−−−−−−−−−−−−−−−−−−−−−−−−−−−−−−−−−− data
           c r e a t i o n
37 \frac{9}{6}38 % true robot position at t = 1\text{at } ( : 1) = [0 \ 0 \ 0]'; \text{ dim } = 3; \quad \% \text{ } \text{x } = [\text{x } \text{ y } \text{ angle}]40
\frac{41}{41} % user input at t = 1
u : u(0,1) = [0 \ 0]; \mathcal{U} = \text{[speed delta angle]}43
44 % Landmark locations
45 L2006 = [20 \ 20 \ -20 \ -20; \dots]^{46} 20 -20 20 -20];
47
48 % You also need the following information about the landmark
           positions:
\% cyan : magenta -1500 -1000 magenta : cyan -1500 1000 magenta : green 0
           -1000 green : magenta 0 1000 yellow : magenta 1500 -1000 magenta :
           yellow 1500 1000
50 % 0 \rightarrow green 1 \rightarrow magenta 2 \rightarrow yellow 3 \rightarrow blue
51 \qquad L = [-15 \ -15 \ 0 \ 0 \ 15 \ 15; -10 \ 10 \ -10 \ 10 \ -10 \ 10];\text{LID} = \begin{bmatrix} 3 & 1 & 1 & 0 & 2 & 1; 1 & 3 & 0 & 1 & 1 & 2 \end{bmatrix};53\% U = M; \% user input noise (set to be equal to expected
       input noise)
54
\text{angle} = 0;
56
10 \text{ g file} = \text{true};58
_{59} if \degree logfile
60
f \text{or} \quad t = 2:N62
63 % fabricate user input
u(2,t) = \text{randn};
65 if abs(u(2,t)) > 0.4 \% P(steering) = 0.4
66 u(2, t) = 0;67 end
68 u(1, t) = .5 * (1 - u(2, t) / 0.4); % high delta angle \implies low
                    speed
69
<sup>70</sup> % create noisy user input
\text{un} = \text{U*randn}(2,1) +u(:,t);
72
\% calculate true robot position t+1x_1 x_2 x_3 x_5 x_6 (x, t) = [x_1(t-1)+un(1)*cos(x(t-3, t-1))]; ...75 x t (2, t-1) + \text{un} (1) * \sin ( \text{xt} (3, t-1) ) ; \dots76 x t (3, t-1) + un (2);
77
78 end
79
```

```
80 80measurements
81 \hspace{1.5cm} \%</math>82 perc = .7; % percentage of Landmark measurement loss
s_3 for t = 1:N\text{for } \text{landmark}=1: \text{size } (L, 2)s5 if rand > perc
\% z = [distance angle]\mathbf{z} (:, t, landmark) = [ sqrt ((L(1, \text{landmark})-\text{xt}(1, t)) ^2
                       + (L(2, \text{landmark})-xt(2, t))^2+randn*m_err;...
\frac{\tan 2 (L(2, \mathrm{landmark}) - \mathrm{xt}(2, t), L(1, \mathrm{landmark}) - \mathrm{xt}(1, t))}{\tan 2}t ) ) – xt (3, t) + randn*m err ];
89 e l s e
90 z(:, t, \text{landmark}) = [0;0];91 end
92 end
93 end
9495 else % logfile
96
^{97} fid = fopen (logfilename, 'r');
98 t = 0;99 for i=1:N_{100} t l i n e = fget1(fid);[type, success] = \text{sscanf} (time, \sqrt[10]{6} \text{s}', 1);102
103 if strcmp(type, 'mark')
104 f p r i n t f (1, '*)\text{maxk}(\text{end}+1) = t;106 continue
107 end
108
t = t + 1;\begin{array}{rcl} \text{110} \end{array} [ xt (:, t ), success ] = sscanf ( tline, 'obs: %*d %f %f %f', 3);
111 xt (1,t)=xt (1,t) /100; % milimeters to decimeters
112 x t (2,t) = x t (2,t) / 100; % degree s to radians113 xt (3, t) = xt (3, t) * pi /180;_{114} if t > 1115 dx=x t (1, t) -xt (1, t-1);116 dy=xt (2, t)-xt (2, t-1);
117
u(1,t) = sqrt (dx*dx+dy*dy); % speed
119 u(2, t) = \text{atan2}(\text{dy}, \text{dx}) - \text{xt}(3, t-1); % diff angle
u(3,t) = xt(3,t) - xt(3,t-1) - u(2,t);
121
<sup>122</sup> 6.4dd the defined noise to the clean control vectors
123 % u(:, t) = u(:, t) + m\nu n d([0 \ 0 \ 0], M);
124 end
125 for landmark=1:6
z : z_6 z : t, \text{landmark} = [0;0];127 end
128
129 [ obs_landmarks, success, errmsg, nextindex | = \text{sscanf} (tline,
                obs : %∗d %∗f %∗f %∗f %d ' , 1 ) ;
130 for observation=1:obs landmarks
t \ln e = t \ln e (1, \text{nextindex}: \text{size}( \text{ time }, 2) );[ signature, success ] = sscanf (tline, ' (%d:%d', 2);
\text{for } \text{landmark} = 1:6
```

```
\text{if } \text{ signature } (1) = \text{LID}(1, \text{landmark}) \& \text{ signature } (2)= LID(2,landmark)[z(:,t], \text{landmark}), \text{success}, \text{terms}, \text{nextindex}] =sscanf (tline, ' ( %∗d:%∗d %f %f)', 2);
z(1, t, \text{landmark}) = z(1, t, \text{landmark}) / 100; \%milimeters to decimeters
137 z(2, t, \mathrm{landmark}) = z(2, t, \mathrm{landmark}) * pi / 180; %degrees to radians
138 end
139 end \% for landmarks
_{140} end \% for observations
141
_{142} end \% for t=1:N_{143} \qquad \qquad fclose(fid);_{144} end \% if logfile
_{145} N = t;
146
147 %−−−−−−−−−−−−−−−−−−−−−−−−−−−−−−−−−−−−−−−−−−−−−−−−−−−−−−−−−−−−−−−− a
            prioris
148 \%x_ - = xt(1:3,1); % a priori x = true robot position
150 P_ = 0*eye(3); % a priori P = very certain (no error)
151 P_pred = 0*eye(3);
152
153 \frac{}{}^{15}−−−−−−−−−−−−−−−−−−−−−−−−−−−−−−−−−−−−−−−−−−−−−−−−−−−−−−−−−−−−−−−−−−−−−−−
           EKF
154 \frac{}{}^{154}155 \quad x = \text{zeros} (\text{dim}, N);P = \text{zeros}(\text{dim}, \text{dim}, N);_{157} P pred hist = zeros ( dim, dim, N );
_{158} I = eye(\text{dim});
_{159} match = ones (1, N);
160
_{161} for t = 1:N162 %−−−−−−−−−−−−−−−−−−−−−−−−−−−−−−−−−−−−−−−−−−−−−−−−−−−−−−−−−−− p r e d i c t i o n
163
<sup>164</sup> %get user input
v = u(1, t); % translation
166 rot1 = u(2, t); % rot1167 rot2 = u(3, t); % rot2168
169 % predicted robot position mean
170 x_{-} = x_{+} + [ v * cos(rot1 + x_{-}(3)) ; v * sin(rot1 + x_{-}(3)) ; rot1 +rot2 ];
171
\frac{1}{172} % Jacobian with respect to robot location
_{173} g = [0 \ 0 -v * sin(rot1 + x(3)) ;174 0 0 v * cos (rot 1 + x_(3));
175 0 0 0 ;
176
_{177} G = eye(dim) + g ;
178
\frac{179}{179} % Jacobian with respect to control
180 V = [\cosh(\cot 1 + x_1)(3) ], -v * \sin(\cot 1 + x_1)(3) ] 0;
181 \sin(\text{rot}1 + x(3)), v * \cos(\text{rot}1 + x(3)) 0;
182 \t\t 0, 1, 1;
183
```

```
M = \text{diag} \left( \frac{\text{alpha}(1) * v^2 + \text{alpha}(2) * (\text{rot}1)^2 + \text{alpha}(3) * \text{rot}2^2 \right) ...
185 \text{alpha}(4) * v^2 + \text{alpha}(5) * \text{rot}1^2 + \text{alpha}(6) * \text{rot}2^2 ...186 alpha (7) * v^2 + alpha (8) * rot1^2 + alpha (9) * rot2^2 );
187
188 Rt = V * M * V';
189
190 % predicted covariance
191
P = G * P * G' + Rt;_{193} P pred = P ;
194
195 %−−−−−−−−−−−−−−−−−−−−−−−−−−−−−−−−−−−−−−−−−−−−−−−−−−−−−−−−−−−
                correction
196 \%_{197} for landmark = 1:size(z,3)198 if z(1,t, \text{landmark}) = 0 % if Landmark is measured
199
<sup>200</sup> x predicted measurement
Z_{201} = \left[ \sqrt{\sqrt{L(1, \text{landmark})}} - x_{1/2} + (L(2, \text{landmark}) - x_{2/2}) \right]( 2 ) )^ 2); ...
202 atan2 (L(2, \text{landmark}) - x_2), L(1, \text{landmark}) - x_2(1) ) - x_
                              (3)];
203
<sup>204</sup> <sup>204</sup> Macobian of H with respect to location
205 H(: , : , landmark ) = [-(L(1, \text{landmark}) - x(1) ) / (L(1,landmark )^2-2*L( 1 , \text{landmark } ) *x_( 1 )+x_( 1 ) ^2+L( 2 ,
                         landmark )^2-2*L( 2 , \text{landmark } ) *x_(2)+x_(2) ^2) ^ (1/2),
                         -(L(2, \text{landmark}) - x(2) ) / (L(1, \text{landmark})^2 - 2 * L(1,landmark ) *x_(1)+x_(1)^2+L(2, landmark )^2-2∗L(2,
                         landmark ) *x( 2 )+x( 2 ) ^2 (1/2 ) , 0;
206 (L( 2 , landmark ) – x ( 2 ) ) / (L( 1 , landmark ) \degree2−2∗L( 1 ,
                              landmark ) ∗x_(1)+x_(1)^2+L(2, landmark ) ^2−2∗L(2,
                              landmark ) *x_{(2)+x_{(2) ^2}, -(L(1, \text{landmark})-x_{-}( 1 ) ) / (L(1, \mathrm{landmark})^2-2*L( 1, \mathrm{landmark} ) *x_(1)+
                              x ( 1 ) 2+L( 2 , \text{landmark } ) 2-2*L( 2 , \text{landmark } )**( 2 )+x_2 (2) ^2), -1];
207
<sup>208</sup> % predicted measurement covariance
209
210 Q = diag([0.15 * z(1, t, \text{landmark}), 10 * pi/180]);211
212 S = H( : , : , \text{landmark} ) *F *H( : , : , \text{landmark} ) ' + Q;213
<sup>214</sup> %Kalman gain
215 K(:,:, \text{landmark}) = P * H(:,:, \text{landmark}) ' / S;216
217 %i n no va tio n
218 \text{ } \text{nu} = \text{z}(:,t, \text{landmark}) - \text{z};219
\%validation gate
221 ro = nu'/S*nu; % From Kristensen IROS'03, section III.A
222
2^{23} if ro < 2<sup>224</sup> <sup>%updated</sup> mean and covariance
\text{roundx} ( : , landmark ) = \text{x} + K( : , : , landmark ) *nu ;
\text{foundP} \quad ( : , : , \text{landmark } ) = (I - K(:, : , \text{landmark } ) * H(:, : ,landmark) ) *P ;
227 e l s e
```

```
<sup>228</sup> <sup>228</sup> <sup>M</sup>opropagate known mean and covariance
229 \qquad \qquad \text{found } x(:, \text{landmark}) = x;2^{30} found P<sub>_</sub> (:,:, landmark) = P<sub>_</sub>;
z_3<sub>231</sub> z (:, t, landmark) =[0; 0];
232 end
233
234 e l s e
<sup>235</sup> <sup>%</sup>propagate known mean and covariance
2^{236} foundx (:, \text{landmark}) = x;\begin{array}{lll} \text{237} \end{array} foundP (: ; : , \text{landmark}) = \text{P};238 end
239 end
240
<sup>241</sup> % determine mean
x = \text{mean}(\text{found } x, 2);
P = \text{mean}(\text{foundP }, 3);
244
<sup>245</sup> % create history
246 X(:, t) = X;
247 P(:, : , t) = P;
P_{\text{pred\_hist}} (:,:, t) = P_pred;
249
250 end
251 end
```

```
3.1.1 Grid Search
```

```
1 logfilename1 = {'dlog_firstmark.dat', 'dlog secondmark.dat', 'dlog thirdmark . dat ' ; ' dlog . dat ' } ;
N = [758, 1159, 1435, 2951]; %3
4 %Collect data from all datasets
s \quad a = [0 \quad 0.1 \quad 0.3];
6 best m dist = 100000;
\bar{z} best a = [];
8
9 t i c
10 for a1 = 1: size (a)11 for a2 = 1: size(a)f \text{or} \quad a3 = 1 : size(a)\text{for } a4 = 1 : \text{size}(a)14 for a5 = 1 : size(a)\text{for } a6 = 1 : \text{size}(a)16
a1pha = [a (a1), a (a2), a (a5), ...a(a3), a(a4), a(a5), ...19 a(a3), 0, a(a6)\Box 20 \Box21[x, P, xt, P\text{ pred}, mark] = EKF\text{ rot model}(log filename 1\{4\}, N(4), alpha);
23 %f i l t e r onl y the p oi n t s with p o s i t i v e d e f i n i t e
                          c o variance
24
\text{marks} = [ 5, 5, 0, -10, -10; -5, 0, 0, 5];\max \ \mathsf{dist} = [];
\text{for mark } i=1: \text{size (mark, 2)}
```

```
28 mark dist( end +1) = sq r t (( x ( 1 ,  \text{mark } ( \text{mark } i ) ) - )marks(1, mod(mark i-1, 5) +1) ) ^2 + (x (2,
                                  mark(mark i) )−marks(2, mod(mark i−1, 5)
                                  +1)) ^2);
29 end
30
\inf best m dist > sum( mark dist)
\int_{32}^{32} best m dist = sum(mark dist);
\alpha best a = alpha;
34 end
35 end
36 end
37 end
38 end
39 end
40 end
41 to c
42 best_a
  3.1.2 Plotting
1 logfilename1 = {'dlog\_firstmark.dat'}; 'dlog_secondmark.dat'; '
      dlog thirdmark . dat ' ; ' dlog . dat ' } ;
N = [758, 1159, 1434, 51523];3
4 %Collect data from all datasets
_5 alpha = [0.3 \ 0. \ 0. \ 0.3 \ 0. \ 0.3 \ 0. \ 0.3 \ 0.6
\tau [x, P, xt, P pred] = EKF rot model( l og file n am e 1 {3}, N(3), alpha);
8
9 %filter only the points with positive definite covariance
_{10} pos definite = [0];
11 for t=1: size (x, 2)[ ~^{\sim}, p ] = \text{chol}(P(1:2,1:2,t));_{13} pos _definite (t) = ~p;
14 end
15 pos definite = find (pos definite = 1);
16
x = x (:, pos definite);
P = P(:, :, pos definite);
19 P pred = P pred ( : , : , pos definite);
20
21 %Plot the estimated trajectory
22 figure;
_{23} plot (x(1, :), x(2, :))24 hold on
25 %Plot the odometry measurement trajectory
26 plot (\text{xt}(1, :), \text{xt}(2, :))27
28 %Equalize plot axis steps
29 tmpAspect=daspect();
_{30} daspect (tmpAspect (\left[2 \ 2 \ 2 \right]))
31
32 % Plot the uncertainties over a certain distance
_{33} dist = 0;
_{34} limit = 0;
_{35} old x = x ( 1 : 2 , 1 );
_{36} for i=2: size(x, 2)37 d ist = d ist + sqrt ((x(1, i)-old x(1)) ^ 2+(x(2, i)-old x(2)) ^ 2);
```

```
_{39} if dist > limit
\alpha draw ellipse (P pred ( 1 : 2 , 1 : 2 , i ), x ( 1 : 2 , i ), 0.68, 'green')
_{41} draw ellipse (P(1 : 2, 1 : 2, i), x(1 : 2, i), 0.34, 'blue')
42
ds dist = 0;
\lim_{44} limit = dist + 8;
45 end
46 old x = x ( 1 : 2 , i );
47 end
48
49 %Plot the marks
_{50} marks = [0, 5, 5; 0, 0, -5];51 scatter (marks(1, :), marks(2, :));
52
53 % L = [-15 -15 \ 0 \ 0 \ 15 \ 15; -10 \ 10 \ -10 \ 10 \ -10 \ 10];
54 % scatter (L(1,:), L(2,:), 'fill');_1 function [ radius, a ] = ellipse_parameters (C, conf)
2 %ELLIPSE PARAMETERS Summary of this function goes here
3 % Detailed explanation goes here
4 [V, D] = eig(C);
D = diag(D);
6 [^\sim, i] = \max(D);
P = sort(D, 'descend');8
\alpha = \frac{\tan 2(N(2, i), N(1, i))}{2}; % angle of the ellipsoid
a = rad2deg(a);
k = \text{chi} 2\text{inv}(\text{conf}, 2);
12
r_{13} radius = 2 * sqrt(k * D); % radius of the ellipsoid
14 end
1 function [ output args ] = draw ellipse (C, x, conf, color)
2 %DRAW_ELIPSE Summary of this function goes here
3 % Detailed explanation goes here
\begin{array}{c} \text{4} \\ \text{4} \end{array} [ radius, a] = ellipse parameters (C, conf);
s = \text{hgtransform};
6 r = rectangle ( 'Position ', [-r \text{adius} (1) / 2 - r \text{adius} (2) / 2 \text{ radius} (1)]radius (2), 'Curvature', [1 \ 1], 'Parent', g, 'EdgeColor', color)
           ;
\sigma g. Matrix = makehgtform ('translate', [x(1) x(2) 0], 'zrotate',
           deg2rad(a) ;
8
9 end
   3.2 Task 2
1 %
      %%%%%%%%%%%%%%%%%%%%%%%%%%%%%%%%%%%%%%%%%%%%%%%%%%%%%%%%%%%%%%%%%%%%%%%%%%
2^{\frac{6}{2}}3 % Extended Kalman Filter
4 % by J??? rgen Sturm, Tijn Schmits, Arnoud Visser
5 % A p ril 2008
6 %
7 % Based on :
8 %
9 % Wolfram Burgard ' s
```
38

```
10 % http://ais.informatik.uni-freiburg.de/teaching/ss07/robotics/slides/
11 \frac{\%}{\ } \rightarrow 09. \text{pdf}12 \frac{9}{6}13 % Thrun ' s
_{14} % http://robots.stanford.edu/probabilistic-robotics/ppt/slam.ppt
15 \frac{0}{20}16\% Dataset dlog . dat provided by Steffen Gutmann, 6.5.2004
17 % http://cres.usc.edu/radishrepository/view-one.php?name=
       comparison of self-localization methods continued
18 \frac{0}{2}19 %
      %%%%%%%%%%%%%%%%%%%%%%%%%%%%%%%%%%%%%%%%%%%%%%%%%%%%%%%%%%%%%%%%%%%%%%%%%%
20
21 %−−−−−−−−−−−−−−−−−−−−−−−−−−−−−−−−−−−−−−−−−−−−−−−−−−−−−−−−−−−−−−−−−−−−−
       init
22 \frac{9}{6}23 clear;
_{24} logfilename1 = \{\text{'dlog\_firstmark.dat'}; \text{'dlog\_secondmark.dat'}; \}dlog thirdmark \overline{dat}, ' dlog \overline{dat}' };
25 N = [758, 1159, 1434, 51523];26
_{27} N = N(3);
28 \text{ logfilename} = \text{logfilename1} \{3\};2930\% expected user input noise
31 \, % u err = .15;
32 % M = u err * eye (3) ;
33 alpha = [0.3, 0, 0, 0, 3, 0, 0, 0.3, 0, 0];
34
35 % expected robot location noise
_{36} m _{\rm err} = .1;
37 \text{ Q} = \text{m} \text{ err} * \text{eye} (2);
38
39 %−−−−−−−−−−−−−−−−−−−−−−−−−−−−−−−−−−−−−−−−−−−−−−−−−−−−−−−−−−−− data
       c r e a t i o n
40 \frac{9}{6}41 % true robot position at t = 142 xt(:,1) = [0 \ 0 \ 0]; dim = 3; % x = [x \ y \ angle]43
_{44} % user input at t = 1
u : u : u(0; 1) = [0 \ 0 \ 0]^2; % u = [speed delta_angle]'
46
_{47} LID = [3 1 1 0 2 1;1 3 0 1 1 2];
48 \text{ W } U = M; % user input noise (set to be equal to expected input
       noise)
49
_{50} angle = 0;
51
_{52} logfile = true;
53
_{54} if \degree logfile
55
_{56} for t = 2:N57
58 % fabricate user input
u(2, t) = \text{randn};
60 if abs(u(2, t)) > 0.4 \% P(steering) = 0.4
```

```
61 u(2, t) = 0;62 end
63 u(1,t) = .5 * (1 - u(2,t) /0.4); % high delta angle \rightarrow low speed
64
<sup>65</sup> % create noisy user input
\begin{array}{lll} \hbox{$\rm{66}} \qquad \qquad & \hbox{un = U*randn (2,1) } \quad \hbox{$\rm{+u}(\rm{::},t)$} \; ; \end{array}67
\% calculate true robot position t+169 x t : t : t = \int x t (1, t - 1) + u n (1) * cos(x t (3, t - 1)) ; \ldots70 x t (2, t-1) + \text{un} (1) * \sin (xt (3, t-1)) ; \dots71 x t (3, t-1) + un(2) ;
72
73 end
74
75 %−−−−−−−−−−−−−−−−−−−−−−−−−−−−−−−−−−−−−−−−−−−−−−−−−−−−−−−−−−−−−
           measurements
76 \frac{9}{6}\gamma perc = .7; % percentage of Landmark measurement loss
78 for t = 1:N\text{for } \text{landmark}=1: \text{size } (L,2)s_0 if rand > perc
\% z = [distance angle]82 z (:, t, landmark) = [ sqrt ((L(1, \text{landmark}) - xt(1, t)) ^2 + (L
                       ( 2, \text{landmark}) - \text{xt} (2, t) ) ^2)+randn*m_err;...
\alpha atan2 (L(2, landmark) –xt (2, t), L(1, landmark) –xt (1, t))
                           - x t (3, t) + \text{randn} * m \text{ err } ;84 e l s e
z : t , \text{landmark} = [0;0];86 end
87 end
88 end
89
90 else % logfile
\alpha_1_{92} marked = 0;
_{93} fid = fopen (logfilename, 'r');
_{94} t = 0;
_{95} for i=1:N_{96} t l i n e = fget1(fid);\begin{array}{rcl} \text{ype , success} & = \text{sscanf (time , '%s', 1)}; \end{array}9899
100 if strcmp (type, 'mark')
101 f p r i n t f (1, '*)_{102} marked = 1;
103 continue
104 end
t = t + 1;106
[xt(:,t),success] = sscanf(tline, 'obs: %d %f %f , 3);\text{xt}(1, t) = \text{xt}(1, t) / 100; \% milimeters to decimeters
109 xt (2,t) = xt (2,t) / 100;110 xt (3, t) = xt (3, t) * pi /180; % degrees to radians_{111} if t > 1112 dx=xt (1, t)-xt (1, t-1);
113 dy=xt (2, t) -xt (2, t -1);
114
115 u(1,t) = \sqrt{\frac{dx}{dx}dx}+dy*dy; % speed
```

```
u(2, t) = \text{atan2}(\text{dy}, \text{dx}) - \text{xt}(3, t-1); % diff angle
117 u(3,t) = xt(3,t) - xt(3,t-t1) - u(2,t);
118 end
_{119} for landmark=1:6
z = z(:, t, \text{landmark}) = [0;0];121 end
122
123 [ obs landmarks, success, errmsg, nextindex ] = s s can f ( t line, ' obs :
                 %∗d %∗f %∗f %∗f %d', 1);
124 for observation=1:obs landmarks
_{125} t l i n e = t l i n e (1, \text{nextindex}: \text{size}( \text{ time }, 2) );[sigma] [signature, success] = sscanf (tline, ' (%d:%d', 2);
127 for landmark = 1:6
\lim_{128} if signature (1) = LID(1, landmark) & signature (2) =
                         LID(2, \text{landmark})[z; t, \text{, landmark}), success, errmsg, nextindex ] = \text{scanf}( t l i n e , ' ( %∗d:%∗d %f %f )', 2);
z(1,t\>, \mathrm{landmark})\ =\ z(1,t\,, \mathrm{landmark})\ \ / \ \ 100;\ \%\ \nonumbermilimeters to decimeters
z(2, t, \text{landmark}) = z(2, t, \text{landmark}) * pi / 180; %degrees to radians
132 end
133 end \% for landmarks
_{134} end \% for observations
\text{marked} = 0:
_{136} end % for t=1:N_{137} \qquad fclose(fid);_{138} end \% if logfile
139
_{140} N = t;
141
142 \frac{9}{6} and 142 \frac{9}{6} and 142 \frac{9}{6} and 142 \frac{9}{6} and 142 \frac{9}{6} and 142 \frac{9}{6} and 142 \frac{9}{6} and 142 \frac{9}{6} and 142 \frac{9}{6} and 142 \frac{9}{6} and 142 \frac{9}{6} and 142 \frac{9}{6} and 142 \frac{9}{6} and 
       p r i o r i s
143 %
_144 \times = xt ( 1 : 3 , 1 ); % a priori x = true robot position
_{145} P = 0*eye(3); % a priori P = very certain (no error)
146
147 \frac{9}{6}−−−−−−−−−−−−−−−−−−−−−−−−−−−−−−−−−−−−−−−−−−−−−−−−−−−−−−−−−−−−−−−−−−−−−−−
        EKF
148 \frac{9}{6}_{149} x = \{\}\;\;;\%zeros (dim, N);
150 P = \{\};\%zeros (dim, dim, N);
_{151} P _pred _hist = {};
_{152} match = ones (1, N);153
_{154} landmark positions = \vert \vert;
_{155} % N = 10;
_{156} for t = 1:N157 \%prediction
\frac{9}{158} %
159
\frac{160}{20} %get user input
v = u(1, t); % velocity
\alpha_{162} rot1 = u(2, t); % delta angle
_{163} rot2 = u(3, t);
164
```

```
F_{\rm X} = \text{zeros}(3, \text{ dim});F_{166} Fx(1:3, 1:3) = eye(3);167
168 % predicted robot position mean
169 x_{-} = x_{-} + Fx' * [v * cos(rot1 + x_{-}(3)); v * sin(rot1 + x_{-}(3));rot1 + rot2 ]:
170
\frac{1}{171} % Jacobian with respect to robot location
_{172} g = [0 \ 0 -v * sin(rot1 + x(3)) ;173 0 0 v \star cos(rot1 + x (3));
174 0 0 0 ;
175
_{176} G = eye (dim) + Fx' * g * Fx;
177
178 % Jacobian with respect to control
V = [\cos(\text{rot}1 + x(3)) , -v * \sin(\text{rot}1 + x(3)) ] 0;
180 \sin(\text{rot}1 + x(3)), v * \cos(\text{rot}1 + x(3)) 0;
181 \t\t 0, 1, 1;
182
183 M = diag (\intalpha (1) * v^2 + \alphalpha (2) * (rot 1) ^2 + \alphalpha (3) * rot 2 ^2, ...
184 alpha (4) *v^2 + alpha (5) * rot1^2 + alpha (6) * rot2^2, ...185 alpha (7) *v^2 + alpha (8) * rot1^2 + alpha (9) * rot2^2 ] ;
186
187 \quad \text{Rt} = \quad \text{V} * \text{M} * \text{V}188
\frac{9}{189} % predicted covariance
190 P = G∗P *G' + Fx' * Rt * Fx ;P\_{pred} = P_{};192 \%correction
193 \%_{194} for landmark = 1: size (z, 3)
195 Q = diag([0.15 * z(1, t, \text{landmark}), deg2rad(10)]);196
197 if z(1,t), landmark \tilde{z} = 0 % if Landmark is measured
198
\frac{\%}{199} if it is a new landmark
<sup>200</sup> if ~ismember(landmark, landmark positions)
201 r = z(1, t, \text{landmark});202 \quad \text{phi} = z(2, t, \text{landmark});203 m_x = x_(1) + r * cos(x_(3) + phi);
204 m_y = x_-(2) + r * sin(x_-(3) + phi);205
206 %expand
x \text{ (end + 1)} = m x;208 x \text{ (end + 1)} = m y;209
210 landmark positions (end + 1 ) = landmark;
\dim = \dim + 2;212
213
<sup>214</sup> <sup>%Expand</sup> covariance matrix
P_{\text{15}} = P_{\text{215}} = 0 ;S_{16} Gr = [ 1, 0, -r * sin (x (3) + phi);
217 0, 1, r * cos(x(3) + phi);
218 Sr = P(1:3, 1:3);
219
220 Gz = \int \cos(x(3) + \phi) \, dx , -r * \sin(x(3) + \phi);
```
221  $\sin(x_{-}(3) + \text{phi})$ ,  $r * \cos(x_{-}(3) + \text{phi})$ ; 222  $P_{223}$  P  $(end-1:end, 1 : 3) = Gr * Sr ;$ 224 225 for  $i = 4:2$ :  $size(P_1, 1) - 2$ 226 P (end -1:end, i : i +1) = Gr  $*$  P (1 : 3 , i : i +1); <sup>227</sup> end  $P_{228}$  P  $(:, end-1: end) = P_{(end-1: end, :)}';$ 229  $P_{{\rm (end-1: end, end-1: end}}) = {\rm Gr} * {\rm Sr} * {\rm Gr} * {\rm Gz} * {\rm Q} * {\rm Gz}$  $^{\prime}$ ; 231 232 233 <sup>234</sup> end 235  $2^{36}$  j = find (landmark positions = landmark) – 1; 237 m\_x = x\_ $(3 + 2 * j + 1)$ ; 238 m\_y = x\_(3 + 2\*j + 2); 239 240 d =  $[m_x - x_1(1); m_y - x_2(2)];$ 241 242  $q = d' * d;$ 243 <sup>244</sup> % predicted measurement 245  $z = [sqrt(q) ; diam2(d(2), d(1)) - x(3) ]$ ; %  $z = h(x,m)$ 246  $\text{Fxi} = \text{zeros}(5, \text{ dim});$  $\text{Fixj}(1:3, 1:3) = \text{eye}(3);$  $\text{Fxj}(4:5, 3 + 2* \text{j} +1: 3 + 2* \text{j} +2) = \text{eye}(2);$ 250 251  $\frac{252}{252}$  % Jacobian of h wrt X and M j 253 Hit =  $(1/q) * [-sqrt(q) * d(1), -sqrt(q) * d(2), 0, sqrt(q)]$ q) \* d(1),  $sqrt(q) * d(2)$ ;  $d(2)$ ,  $-d(1)$ ,  $-q$ ,  $-d(2)$ ,  $d(1)$  \* Fxj; 255 256 K = P \* Hit ' / ( Hit \* P \* Hit ' + Q);  $x_{-} = x_{-} + K * (z(:,t, \text{landmark}) - z_{-}) ;$ 258 P\_ =  $(eye (dim) - K * Hit) * P$ ; 259 260 <sup>261</sup> end <sup>262</sup> end 263 264  $265$  % create history  $_{266}$   $x\{end + 1\} = x;$  $P\{end + 1\} = P$ ; 268 P\_pred\_hist $\{end+1} = P$ \_pred ; 269  $270\%$  stop 271 <sup>272</sup> end 3.2.1 Plotting 1 EKF SLAM rot model;

```
2 plot trajectory (x, P, P \text{ pred hist})
```

```
3 figure;
4 for l = 1:65 plot landmark (x, P, 1)6 hold on
7 end
1 function | = plot landmark (X_h, P_h, 1)\frac{2}{2} % Plots a landmark
\mathbf{x} = [\;];
4 Y = [];
P = [];
6 for i = 1: size (X_h, 2) - 17 x + t = X_h{ i };P = P_ h{i} ;9 if size(x_t, 1) \geq 3 + 1 * 210 x_l = x_t(3 + 2* l - 1);11 y_l = x_t(3 + 2*1);
X(\text{end } + 1) = x \; l;
Y(\text{end } + 1) = y_l;P(\, : \, : \, : \, \text{and} \, + \, 1) = P_-(3 \, + \, 2 \ast 1 \, - \, 1 \colon \, 3 \, + \, 2 \ast 1 \, , \, 3 \, + \, 2 \ast 1 \, - \, 1 \colon \, 3 \, + \, 2 \ast 1)2*1 );
15 end
16 end
17
18
_{19} pos definite = [0];
20 for t=1: size(X, 2)21 [\tilde{ } ,p] = \text{chol}(P(:,:t));p \text{os\_definite(t)} = \text{``p~;}23 end
_{24} pos definite = find (pos definite = 1);
25 \%26 X = X(\text{pos definite});Y = Y(\text{pos} \text{ definite});P = P(:,:; pos\_definite);29
\text{scatter}(X, Y, \text{ 'filled'}, \text{ 'MarketFaceColor'}, [0.9 0.9 0]);31 %
\frac{32}{22} %Plot the uncertainties
33 dist = 0;34 limit = 0;
35
\text{sup} \text{Aspect} = \text{dispect} ( );
37 \text{െ of the } \left( \text{tmpAspect} \left( \begin{bmatrix} 2 & 2 & 2 \end{bmatrix} \right) \right)38
39 \text{draw\_ellipse}(P(:, :, 1), [X(1); Y(1)], 0.68, 'blue');40 draw ellipse (P(:, ; , end) , [X(end) ; Y(end) ], 0.68, 'red');
41
42 end
1 function \begin{bmatrix} \ \ \end{bmatrix} = plot trajectory (x, P, P pred hist)
2 %PLOT TRAJECTORY Summary of this function goes here
3 % Detailed explanation goes here
4 X = [];
5 Y = [];
6 for i=1:size(x,2)7 X(\text{end } + 1) = x\{i\}(1);\mathbf{Y}(\text{end } + 1) = \mathbf{x} \{ \mathbf{i} \} (2) ;9 end
```

```
10
\text{tmpAspect} = \text{dispect} ();
_{12} daspect (tmpAspect (\left[2 \ 2 \ 2 \right]))
13
14 hold on
_{15} length = size (X, 2) ;
_{16} start color = [1, 0, 0];
_{17} end color = [0, 0, 1];
_{18} colors p = [linspace (start color (1), end color (1), length); linspace (
           start \text{color}(2), end \text{color}(2), length); linspace (start \text{color}(3),
           end _{\rm color} (3), length) \vert ';
19 size (colors p)
_{20} \qquad \qquad size (X)_{21} % plot (X, Y, 'LineWidth', 3);22
\text{scatter}(X', Y', 10, \text{ colors } p, 'filled');24
\%Plot the uncertainties
_{26} if nargin > 1
27 \quad \text{size}(x)28 \quad \text{size} \quad (\text{P})pos\_definite = zeros(1, size(x, 2));30 for t = 1:(size(x, 2))\lbrack \tilde{ } \rbrack^{\sim}, p \rbrack = \text{chol}(P\{t\} (1:2,1:2)) ;32 \quad \text{pos} \quad \text{definite} (t) = \tilde{p};
33 end
_{34} pos definite = find (pos definite = 1);
35
X = X(\text{pos\_definite});37 \qquad Y = Y(\text{pos} \text{ definite});s<sub>38</sub> P = P(pos definite);
P_{\text{pred\_hist}} = P_{\text{pred\_hist}}(\text{pos\_definite});40
41
ds^2 = 0;
\lim it = 0;
44 prev<sub>x = [X(1) ; Y(1)];</sub>
45 for i = 2: size(X, 2)46 cur x = [X(i) ; Y(i) ] ;47 dist = dist + sqrt (sum ((cur_x - prev_x) .^ 2));
48
_{49} if dist > limit
P_{-} = P\{i\} (1:2, 1:2);
P_{pred} = P_{pred_{hist}\{i\}(1:2, 1:2);
52
53 draw ellipse (P pred, cur_x, 0.68, 'green')
\text{draw\_ellipse}(P_-, \quad \text{cur\_x}, \quad 0.68, \quad \text{'blue'})1\text{imit} = 1\text{imit} + 0.6;ds_6 = 0;
57 end
58 prev x = cur x;
59 end
60 end
61
62 marks = [0, 5, 5; 0, 0, -5];\text{scatter}(\text{marks}(1, :), \text{marks}(2, :), \text{'filled'}, \text{'MarkerFaceColor'}, [0.9])0.9 \quad 0 ];
64
```
end